## How to filter emails- RTO page

Follow these steps to stop emails from a shipper and/or shipper's location.

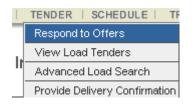

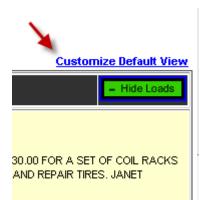

## **Carrier Load Viewing Preferences**

| Joey Livingston                                          |                       |                 |
|----------------------------------------------------------|-----------------------|-----------------|
| Tell us how you would like to view each shippers' loads: |                       |                 |
| Shipper Location                                         | Hide loads by default | Turn off emails |
| AbitibiBowater - Grenada                                 |                       |                 |
| AbitibiBowater - Ponderay                                |                       |                 |
| AbitibiBowater - Thunder Bay                             |                       |                 |
| Nucor Steel - NSBC                                       |                       |                 |

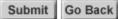